## **Übungsblatt 10**

Abgabe: bis Dienstag, 3.2.2009, 11 Uhr

## **1. Aufgabe (10 Punkte)**

a) [5 Punkte] Die Hough-Transformiert eines Bildes ist Folgende:

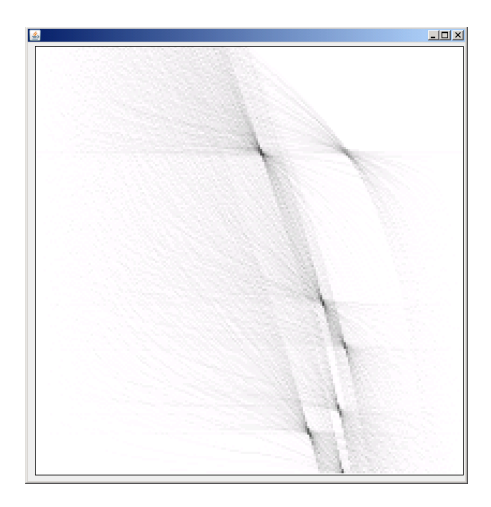

Das Ziel war, Linien mit Hough-Transformation zu finden. Die Linien hat man mit y-Offset und Steigung charakterisiert. Das y-Offset ist im Intervall [0…200] Pixel, Steigung hat man in Grad von -90° bis 90° gemessen. Auf der vertikalen Achse wird der y-Offset, auf der horizontalen Achse die Steigung dargestellt. Wie viele Linien gibt es auf dem ursprünglichen Bild? Geben sie die Parameter (y-Offset, Steigung) dieser Linien näherungsweise an!

b) [5 Punkte] Bekannt ist, dass die folgenden Bildpunkte am Rande eines Baumes sind: (10,0), (9,1), (10,2), (10,3), (11,4), (10,5), (10,6), (9,7), (10,8), (11,9), (9,10),  $(8,10)$ ,  $(6,11)$ ,  $(5,12)$ ,  $(4,13)$ ,  $(4,14)$ ,  $(5,15)$ ,  $(4,16)$ ,  $(4,18)$ ,  $(5,20)$ ,  $(6,21)$ ,  $(8,22)$ , (10,23), (13,22), (15,21), (18,20), (20,19), (20,18), (20,16), (21,14), (18,13), (16,12), (15,11), (16,10), (15,9), (15,6), (16,4), (15,3), (15,1), (15,0). Der Anfangspunkt ist (10,0), der Endpunkt ist (15,0). Welche Vielecknäherung des Bäumes findet man mit dem Regional Processing Algorithmus? Nehmen wir an, dass man einen neuen Eckpunkt wählt, wenn die Entfernung dieses neuen Eckpunktes von der aktuellen Vielecknäherung des Objekts größer als 2 ist.

## **2. Aufgabe (10 Punkte)**

Bestimmen Sie die Position von Sterne auf diesem Bild: [http://en.wikipedia.org/wiki/File:Pleiades\\_large.jpg.](http://en.wikipedia.org/wiki/File:Pleiades_large.jpg)

Arbeiten Sie dabei mit der Graustufendarstellung des Bildes!

- a) [5 Punkte] Implementieren Sie das Iterative Thershold Selection Verfahren und wählen Sie damit einen geeigneten Schwellenwert um Stern-Pixel und Himmel-Pixel von einander zu trennen!
- b) [5 Punkte] Suchen Sie nach zusammenhängenden Regionen von Stern-Pixel, und bestimmen Sie den Mittelpunkt dieser Regionen!